## **7) Le Triangle " de Pascal "**

Histoire du triangle :

Si l'on pense que Blaise Pascal est l'inventeur de ce triangle, on se trompe, car **Chinois** et **Perses** avaient élaboré ce triangle **quelques siècles avant** lui. Cependant, les travaux de Pascal contribueront nettement à faciliter la **compréhension** de ce tableau, c'est pour cela que l'on appelle ce triangle à son nom.

Construction du triangle :

Il existe plusieurs façons de représenter ce triangle, en voici une :

1° On prend une suite de zéros et un nombre un, puis on additionne 1 avec le nombre de gauche, puis avec le nombre de droite.

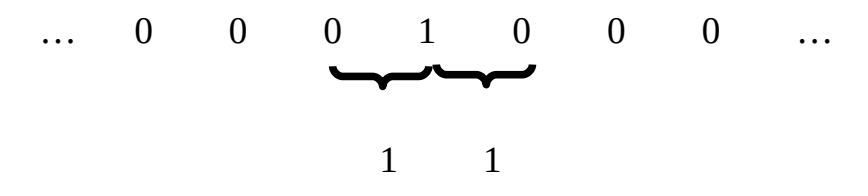

2° On répète ensuite cette opération mais cette fois en additionnant les deux nombres 1 avec leurs nombres situés à leur droite et à leur gauche.

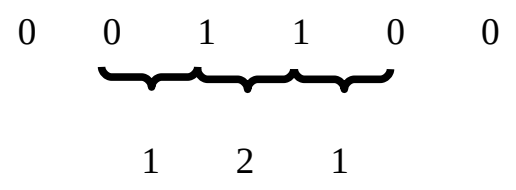

3° Et ainsi de suite. Voici les 6 premières lignes du triangle qui peut être poursuivi à l'infini.

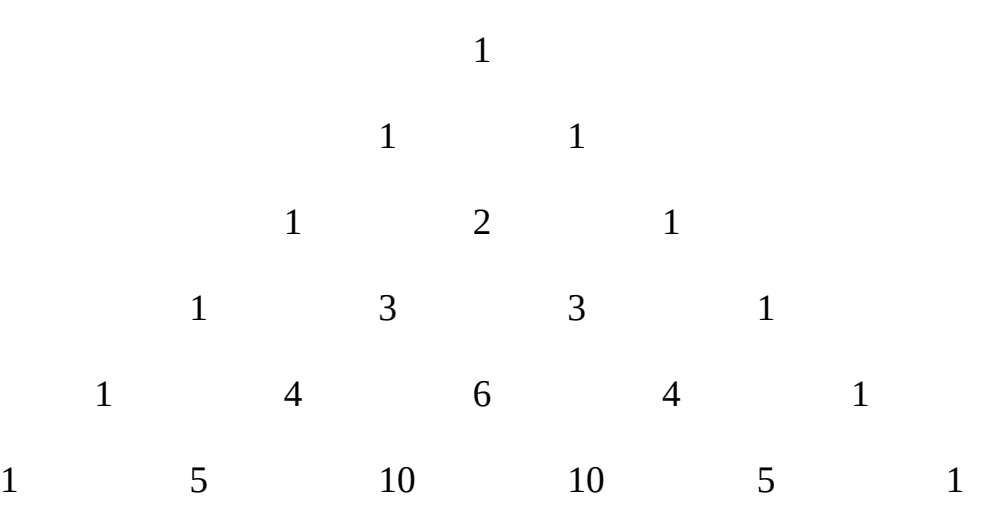

Utilités de ce triangle

Le triangle de Pascal sert à **calculer des expressions avec des puissances** et coefficients :

 $*$  exemple :  $(a + b)$ <sup>4</sup>

-  $1<sup>ère</sup> méthode (sans utilize the triangle) : (a+b) (a+b) (a+b) (a+b)$ 

Cette méthode peut cependant être longue si l'exposant est un grand nombre.

- 2ème méthode (avec le triangle) : on regarde la cinquième ligne du triangle de Pascal

1 4 6 4 1

car de manière générale, pour  $(a + b)^n$  on regarde la  $(n + 1)^{eme}$  ligne du triangle.

 $1 a<sup>4</sup> + 4 a<sup>3</sup>b + 6 a<sup>2</sup>b<sup>2</sup> + 4 ab<sup>3</sup> + 1 b<sup>4</sup>$  car à chaque terme, on soustrait une puissance au nombre a et on en ajoute une au nombre b.

\* Ce triangle sert aussi à effectuer des calculs combinatoires, c'est-à-dire combien y a-t-il de combinaisons possibles dans une situation.

## exemple: **combien y a-t-il de façons de choisir deux personnes parmi quatre ?**

Dans cette situation, on peut rapidement trouver mentalement qu'il existe 6 combinaisons possibles, mais on peut également le calculer avec le triangle de Pascal: On note :  $a =$  nombre de personnes au total (4)

b = nombre de personnes que l'on veut (2)

On va donc regarder le  $(b+1)^{eme}$  coefficient de la  $(a+1)^{eme}$  ligne soit le 3ème coefficient de la 5ème ligne. On trouve donc la valeur 6.

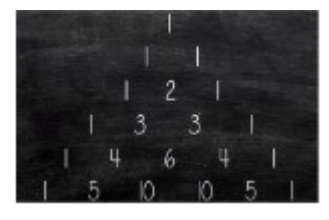

Sources :

<https://lewebpedagogique.com/rouy/citoyen/> <https://www.youtube.com/watch?v=IzkfjbWffpc&t=541s> [https://fr.wikipedia.org/wiki/Blaise\\_Pascal](https://fr.wikipedia.org/wiki/Blaise_Pascal)

réalisé par Thomas L., 3ème G

*compléments :* 

*- la suite de Fibonacci apparaît en sommant les termes en « diagonale » - savez-vous combien y a-t-il de façons de choisir 3 personnes parmi 5 ? Réponse à la fin de l'affiche 9).*